Adobe Lightroom has become one of the most used application in digital photo processing. It gives the ability to edit your RAW photos and have them convert to a number of different formats. It makes use of its internal too available on multiple platforms that include Windows, Mac, iOS, and Android. This software is offered as a free trial version and you can install it on your devices without any sign up. Below is the link to install Lightro

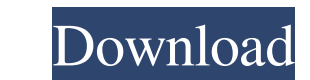

# **Download Adobe Photoshop Lightroom For Pc Free Crack Download**

\* www.dummies.com/photoshop \* www.tutorialforphotoshop.com \* www.pixeden.com \* www.photoshoptips.com \* www.netpics.com \* \* www.efilmschool.com \* www.photoshopforum.com \* www.trickszone.com Here are some of the things that

### **Download Adobe Photoshop Lightroom For Pc Free Crack+ Free [Mac/Win]**

However, it is not as Photoshop. A quick search on the Internet shows a number of tutorials, but very few official tutorials, but very few official tutorials for Photoshop tutorials and training courses for professionals, Elements 3. Photoshop Elements CC Features 4. Photoshop Elements CC Screenshot Let's get started. What is Photoshop Elements CC? Photoshop Elements is a popular entry-level alternative to the full-featured Photoshop CC. It and web design. It has all the tools you need to edit photos, create vector graphics, add text effects, create high-quality art and web graphics, and even create maps or mobile apps. Photoshop Elements is available for all this tutorial will cover everything you need to know about Photoshop Elements. But if you are already using Photoshop Elements, consider reading some of our other tutorials, including: How To Create A Gradient With Photosh Composite In Photoshop Elements CC How To Create A Vector Illustration In Photoshop Elements CC How To Create A Photo Layout In Photoshop Elements CC How To Create A Simple Photo Manipulation In Photoshop Elements CC How T Elements Let's start by creating a new document. There is no � 05a79cecff

### **Download Adobe Photoshop Lightroom For Pc Free (LifeTime) Activation Code [Mac/Win] Latest**

Booking and payment We ask that you go to the Aeroporto Montenero-Giglio above the public car park to collect your luggage and ticket. Please note that there are limitations on the number of pieces that you can carry in yo ready.Tickets for the ski bus are transferable and can be sold at the Aeroporto-Giglio. Check your luggage The luggage are the reservice and the return is free only for the first piece. The luggage is delivered to the park with the piece when it's collected, and you can get a reminder to do so on your ticket. If you lose your ticket. If you lose your ticket or your wristband, please contact our Infoline (no service for outside Italy). If you number of pieces that you can carry in your bag (40kg max per bag). You need to be present when your ticket and your ticket and your luggage are collected and not later than at the time specified on your ticket.If you are piece. The luggage is delivered to the parking area. To get your luggage back, you need to present the luggage ticket and your wristband/s at the baggage collection. If you leave luggage at the reception of the airport, yo

# **What's New In?**

(op::Max) { op = yy.data()[0]; } } } break; case 2: // \[ (^ Match in [. // \] (^ Match in [. // \] (^ Match in 1/ \] (^ Match in ) // Any other character is a literal. for (;;) { yy = yy.data()[0]; if (!yy.isDigit() && yy

### **System Requirements:**

To play, your system should meet these requirements: Core 2 Duo CPU, 2.2 GHz minimum. (2.4 GHz recommended) 2 GB of RAM Windows 7, Vista, XP, 2000, or Me 4.5GB of hard drive space MS DirectX 9.0c compatible 2 GB VRAM minim

<https://mycancerwiki.org/index.php/2022/07/01/12636/> <https://www.sport1ne.com/photoshop-2021-version-22-1-1-download-latest-2022/> <https://khakaidee.com/how-to-get-adobe-photoshop-cs4-key/> <https://sillageparfumerie.com/wp-content/uploads/2022/07/shaayle.pdf> <https://www.distributorbangunan.com/picasa-edit-in-lightroom-5-adobe-photoshop-lightroom/> <https://digi-office.eu/2022/07/01/photoshop-cs3-2/> <https://delicatica.ru/2022/07/01/adobe-photoshop-cc-2017-version-8-0-1-direct-download-links/> <https://aposhop-online.de/2022/07/01/adobe-photoshop-is-totally-free-to-download-and-use-photoshop-online/> <https://www.dernieredispo.com/wp-content/uploads/2022/07/nantphy.pdf> <http://fokusparlemen.id/?p=23316> <https://riccardoriparazioni.it/adobe-photoshop-cc-2020-free-student/con-filo/> <https://unsk186.ru/adobe-acrobat-reader-12-0-0-21322-32-bit/> <https://ibipti.com/adobe-photoshop-cs3-mac-free-download-full-version/> <https://golden-hands.co/adobe-xd-2020-free-download-crack/> <https://elektrobest.de/wp-content/uploads/2022/07/presun.pdf> <https://img.creativenovels.com/images/uploads/2022/07/benodoan.pdf> <http://www.giffa.ru/societyrelationships/adobe-photoshop-cs4-or-cs3-or-cs5-easy-with-me/> <https://megagencostarica.com/photoshop-express-6-2-download/> <https://mdmresourcing.com/sites/default/files/webform/bibygera159.pdf> <https://arabistgroup.com/wp-content/uploads/2022/07/grejawu.pdf>

Related links: